#### **AfNOG 2002**

The Exim Mail Transfer Agent

(A brief introduction)

**http://www.exim.org**

## Configuration file

- Exim uses a single runtime configuration file, which is divided into a number of sections divided into <sup>a</sup> number of sections
- The first section contains global option settings<br>The other sections start with "begin *sectionnam*"
- The other sections start with "begin *sectionname*"<br>They are optional and may appear in any order
- They are optional, and may appear in any order<br>Comments macros and inclusions are available
- Comments, macros, and inclusions are available<br>Contion settings can refer to auxiliary data files
- Option settings can refer to auxiliary data files, for example, a file of aliases (usually **/etc/aliases**) example, <sup>a</sup> file of aliases (usually **/etc/aliases**)

## Changing the runtime configuration

- Edit **/usr/exim/configure** with your favourite text editor<br>New Exim processes will pick up the new file right away
- New Exim processes will pick up the new file right away<br>You need to SIGHUP the daemon to restart it
- You need to SIGHUP the daemon to restart it<br>kill -HUP `cat /var/spool/exim/exim

kill -HUP `cat /var/spool/exim/exim-daemon.pid`

Check the log to see if it restarted successfully<br>tail /var/spool/exim/log/mainlog

tail /var/spool/exim/log/mainlog

# Configuration file sections

- Global options<br>General and in<br>Address rewrit General and input-related options
- Address rewriting rules<br>Specify rewriting of env<br>Retry rules
	- Specify rewriting of envelope and header addresses
- Retry rules<br>Control ret<br>Router con

Control retries after temporary failures

- Router configuration<br>Specify recipient add<br>Transport configuration Specify recipient address processing
- Transport configuration<br>Specify how actual deliv<br>Authenticator configura Specify how actual deliveries are done
- Authenticator configuration<br>Specify SMTP authentication<br>Access Control Lists (ACLs Specify SMTP authentication methods
- Access Control Lists (ACLs)<br>Define policy for incoming SN Define policy for incoming SMTP

## Default configuration file layout

- Global option settings
- begin ACL
- Access control lists
- begin routers
- Router configuration begin transports
- Transport configuration
- begin retry
- Retry rules
- begin rewrite
- Rewriting rules begin authenticators
	- Authenticator configuration

required for SMTP input

required for message delivery

#### Examples of common global options

SMTP input limits<br>smtp\_accept\_ma<br>smtp\_accept\_qu smtp\_accept\_max <sup>=</sup> 200 smtp\_accept\_queue <sup>=</sup> 150 smtp\_accept\_reserve <sup>=</sup> 10 smtp\_reserve\_hosts <sup>=</sup> 192.168.0.0/16 smtp\_connect\_backlog <sup>=</sup> 100

Overloading<br>queue\_onl<br>deliver\_c queue\_only\_load <sup>=</sup> 5 deliver \_queue\_load\_max <sup>=</sup> 7

Message size limits<br>message\_size\_l<br>return\_size\_lip message\_size\_limit <sup>=</sup> 10M return \_ size \_ limit <sup>=</sup> 65535

#### Exim 4 routers

- Exim contains a number of different routers Exim contains a number of different routers<br>Example: the *dnslookup* router does DNS proces Example: the *dnslookup* router does DNS processing the *redirect* router does address redirection(aliasing and forwarding)
- The configuration defines which routers are used, in<br>which order, and under what conditions<br>Example: routers are often restricted to specific domain which order, and under what conditions Example: routers are often restricted to specific domains
- The same router may appear more than once, usually with different configurations with different configurations
- The order in which routers are defined matters

## Exim 4 routing

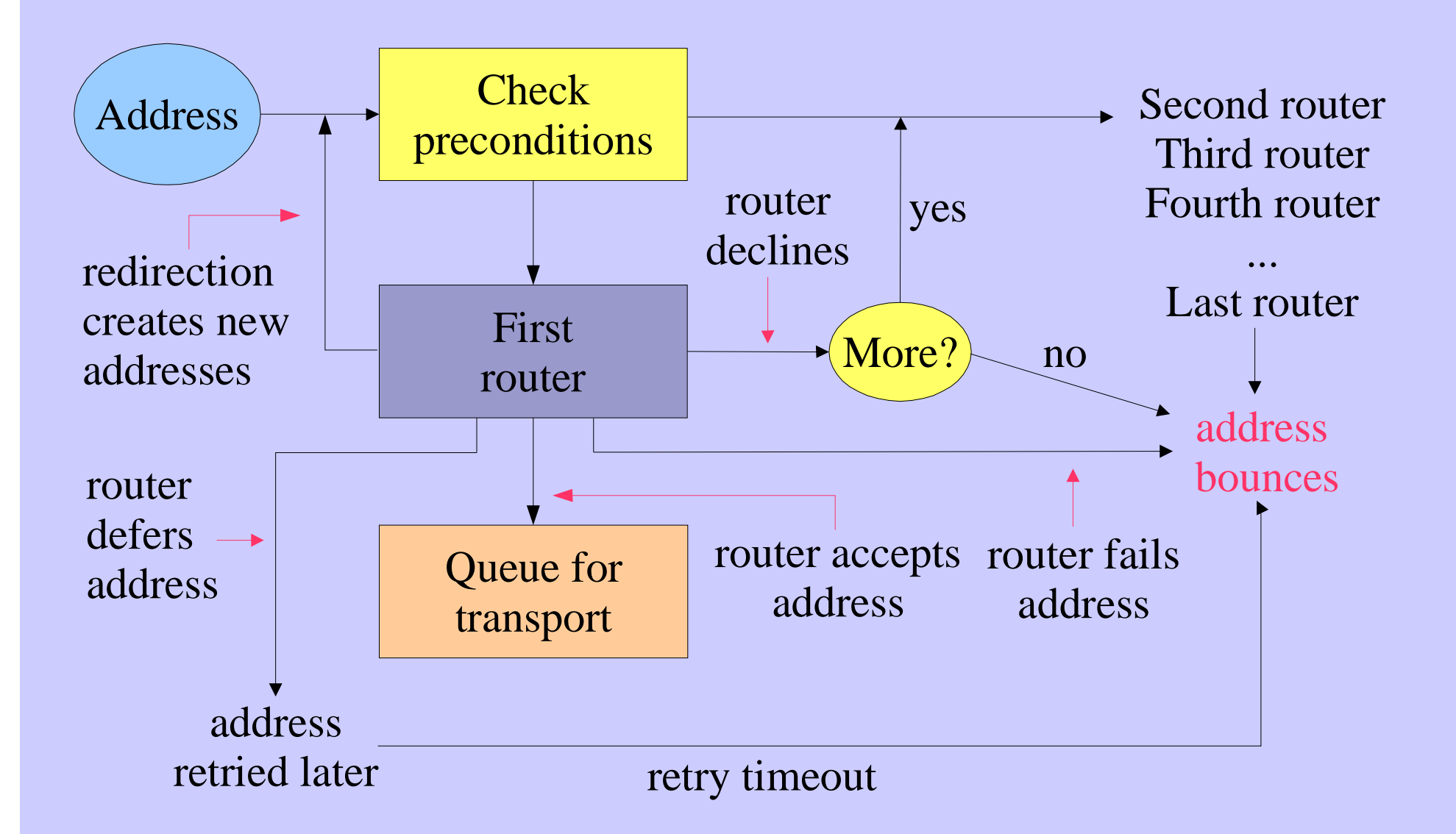

## Simple routing configuration

- Check for non-local domain: run *dnslookup* router<br>Accept: queue for smtp transport<br>Decline: "no more" set => address bounces Accept: queue for smtp transport Decline: "no\_more" set => address bounces
- Check for system aliases: *redirect* router<br>Accept: generates new address(es)<br>Decline: passed to next router Accept: generates new address(es) Decline: passed to next router
- Check for local user forwarding: another *redirect* router<br>Accept: generates new address(es)<br>Decline: passed to next router Accept: generates new address(es) Decline: passed to next router
- Check for local user: run *accept* router<br>Accept: queue for appendfile transport Accept: queue for appendfile transport
- No more routers  $\Rightarrow$  address bounces

## Exim transports

Transports are the components of Exim that actually<br>deliver copies of messages<br>The *smtn* transport delivers over TCP/IP to a remote ho deliver copies of messages

The *smtp* transport delivers over TCP/IP to <sup>a</sup> remote host The *appendfile* transport writes to <sup>a</sup> local file The *pipe* transport writes to another process via <sup>a</sup> pipe The *lmtp* transport does likewise, using LMTP The *autoreply* transport is anomalous, in that it creates an automatic response instead of doing <sup>a</sup> real delivery

- The order in which transports are defined is unimportant<br>A transport is used only when referenced from a router
- A transport is used only when referenced from a router<br>Transports are run in subprocesses under their own uid
- Transports are run in subprocesses, under their own uid, after all routing has been done after all routing has been done

## Default routers (1)

- The first router handles non-local domains<br>dnslookup:<br>driver = dnslookup dnslookup: driver <sup>=</sup> dnslookup domains <sup>=</sup> ! +local \_ domains  $ignore\_target\_hosts = 127.0.0.0/8$  $transport = remote smtp$ no more \_
- The precondition checks for a nonlocal domain<br>Silly DNS entries are ignored
- Silly DNS entries are ignored<br>If the domain is found in the l
- If the domain is found in the DNS, queue for **remote\_smtp**<br>Otherwise **no more** changes "decline" into "fail"
- Otherwise, **no\_more** changes "decline" into "fail"

### Default routers (2)

```
The second router handles system aliases<br>system_aliases:<br>driver = redirect
  system_aliases:
     driver = redirect
     data = ${lookup{$local_part}lsearch\
              {/etc/aliases}}
     allow
_
fail
     allow
_
defer
                                     allows :fail:allows :defer:pipe_transport = address_pipe
     file
_
transport = address_file
     user = exim
```

```
Alias file lines look like this<br>postmaster: pat, jam<br>rotired: \cdot fail: N
  postmaster: pat, james@otherdom.example
  retired: :fail: No longer works here
  majordomo: |/usr/bin/majordom ...
```
### Default routers (3)

The third router handles users' *forward* files<br>userforward:<br>driver = redirect userforward:driver <sup>=</sup> redirect check \_ local \_ user

```
file = $home/.forward
```

```
no
_
verify
```

```
pipe_transport = address_pipe
```

```
file
_
transport = address_file
```

```
reply_transport = address_reply
allow
_
filter
```
**data** and **file** are mutually exclusive options for **redirect**<br>**data** expands to a redirection list<br>**file** expands to the name of a file containing such a list **data** expands to <sup>a</sup> redirection list **file** expands to the name of <sup>a</sup> file containing such <sup>a</sup> list

#### Default routers (4)

- The final router handles local user's mailboxes<br>localuser:<br>driver = accept localuser:
	- driver <sup>=</sup> accept check \_ local \_ user
	- transport <sup>=</sup> local\_delivery
- - Recap an address is routed like this:<br>
	Remote address  $\Rightarrow$  **remote\_smtp** t Remote address => **remote \_ smtp** transport System alias  $\Rightarrow$  new address(es), fail, defer User's *.forward*  $\Rightarrow$  new address(es) Local user => **local \_ delivery** transport
		- Unrouteable address => bounce
- 
- This is just one out of many posssible configurations

## Default transports (1)

Main transports<br>remote\_smtp<br>driver = remote \_ smtp: driver <sup>=</sup> smtp

```
local
_
delivery:
  driver = appendfile
  file = /var/mail/$local_part
  delivery_date_add
  return
_path_add
  envelope_to_add
# group = mail
# mode = 0660
```
Default assumes a "sticky bit" directory<br>Setting group and mode is an alternate ap Setting **group** and **mode** is an alternate approach

#### Default transports (2)

Auxiliary transports<br>address\_pipe:<br>driver = pipe address \_pipe: driver <sup>=</sup> pipe return \_ output

```
address
_
file:
  driver = appendfile
 delivery_data_add
  return
_path_add
 envelope_to_add
```

```
address
_
reply:
  driver = autoreply
```
#### Routing to smarthosts

Replace the first router with this<br>send\_to\_smarthost:<br>driver = manualroute send\_to\_smarthost: driver <sup>=</sup> manualroute domains <sup>=</sup> ! +local \_ domains route \_ list <sup>=</sup> \* smart-host1.example:\

```
smart-host2.example
```

```
transports = route_smtp
```
- A **route**<br>The firs<br>The sec **\_ list** rule contains three space-separated items The first is <sup>a</sup> domain pattern: \* matches any domain The second is <sup>a</sup> list of hosts for the matching domains The third is **byname** (default) or **bydns**
- Set **hosts \_ randomize** to sort the hosts randomly each time

## Virtual domains

- Straightforward cases are just aliasing<br>virtual\_domains:<br>driver = redirect virtual \_ domains: driver <sup>=</sup> redirect domains <sup>=</sup> lsearch;/etc/virtuals data <sup>=</sup> \${lookup{\$local\_part}lsearch\ {/etc/aliases-\$domain}} no \_ more
- An alias with no domain assumes the local qualify domain<br>philip: ph10<br>jc: julius@other.domain.com philip: ph10 jc: julius@other.domain.com

#### Access control lists

- ACLs are relevant only for SMTP input<br>But they do apply to local SMTP (-bs and But they do apply to local SMTP (**-bs** and **-bS**)
- For incoming SMTP messages<br>acl\_smtp\_rcpt defines the ACL<br>Default is "deny" **acl \_ smtp\_rcpt** defines the ACL to be run for each RCPT Default is "deny" **acl \_ smtp\_data** defines the ACL to be run after DATA Default is "accept"
- Tests on message content can only be done after DATA<br>Other ACLs can be used for AUTH ETRN EXPN VR
- $\bullet$ Other ACLs can be used for AUTH, ETRN, EXPN, VRFY

## A simple ACL

```
acl
_
smtp_rcpt = acl_check_rcpt
```
begin acl

acl \_ check \_ rcpt: accept local\_parts <sup>=</sup> postmaster domains <sup>=</sup> +my\_domains require verify = sender  $accept$  domains =  $+my_d$ omains verify = recipient

Implicit "deny" at the end

#### Named item lists

domainlist local\_domains = @ : plc.com hostlist relay\_hosts <sup>=</sup> 192.168.32.0/24

- Abstraction: list is specified in one place only<br>References are shorter and easier to understand References are shorter and easier to understand
- Optimization: matches in named lists are cached Optimization: matches in named lists are cached<br>Example: several routers testing the same domain l Example: several routers testing the same domain list
- A named list is referenced by prefixing its name with + hosts =  $127.0.0.1$ : +relay\_hosts hosts <sup>=</sup> 127.0.0.1 : +relay\_hosts
- A named list can be negated<br>domains =  $1+1$  ocal\_dom<br>This is not possible with mac domains <sup>=</sup> !+local \_ domains This is not possible with macros

### ACL statements

- Each statement contains a verb and a list of conditions<br>verb condition 1 (one per line)<br>condition 2 *verb condition 1* (one per line) *condition 2*
- 

*...*

- If all the conditions are satisfied<br>accept Allows the SMTP comm<br>or reject see next slide **accept** Allows the SMTP command to proceed (else may pass or reject - see next slide)
	- **deny** Rejects (else passes)
	- **require** Passes (else rejects)
	- **warn** Takes some warning action (e.g. logs or adds header) Always passes

## ACL modifiers

- **message** defines a custom message for a denial or warning<br>deny message = You are black listed at \<br>\$dnslist\_domain deny message = You are black listed at  $\setminus$ \$dnslist\_domain  ${\tt dnslists}$  =  ${\tt rbl.mail-abuse.org}$  :  $\ldots$
- log\_message defines a custom log message **log\_message** defines a custom log message<br>require log\_message = Recipient v<br>verify = recipient require log\_message <sup>=</sup> Recipient verify failed verify <sup>=</sup> recipient
- **endpass** is used with the **accept** verb for a 3-way outcome accept domains = +local\_domains<br>endpass accept domains <sup>=</sup> +local\_domains endpass verify <sup>=</sup> recipient

Above **endpass**, failure causes the next statement to be run Below **endpass**, failure causes rejection

## The default ACL

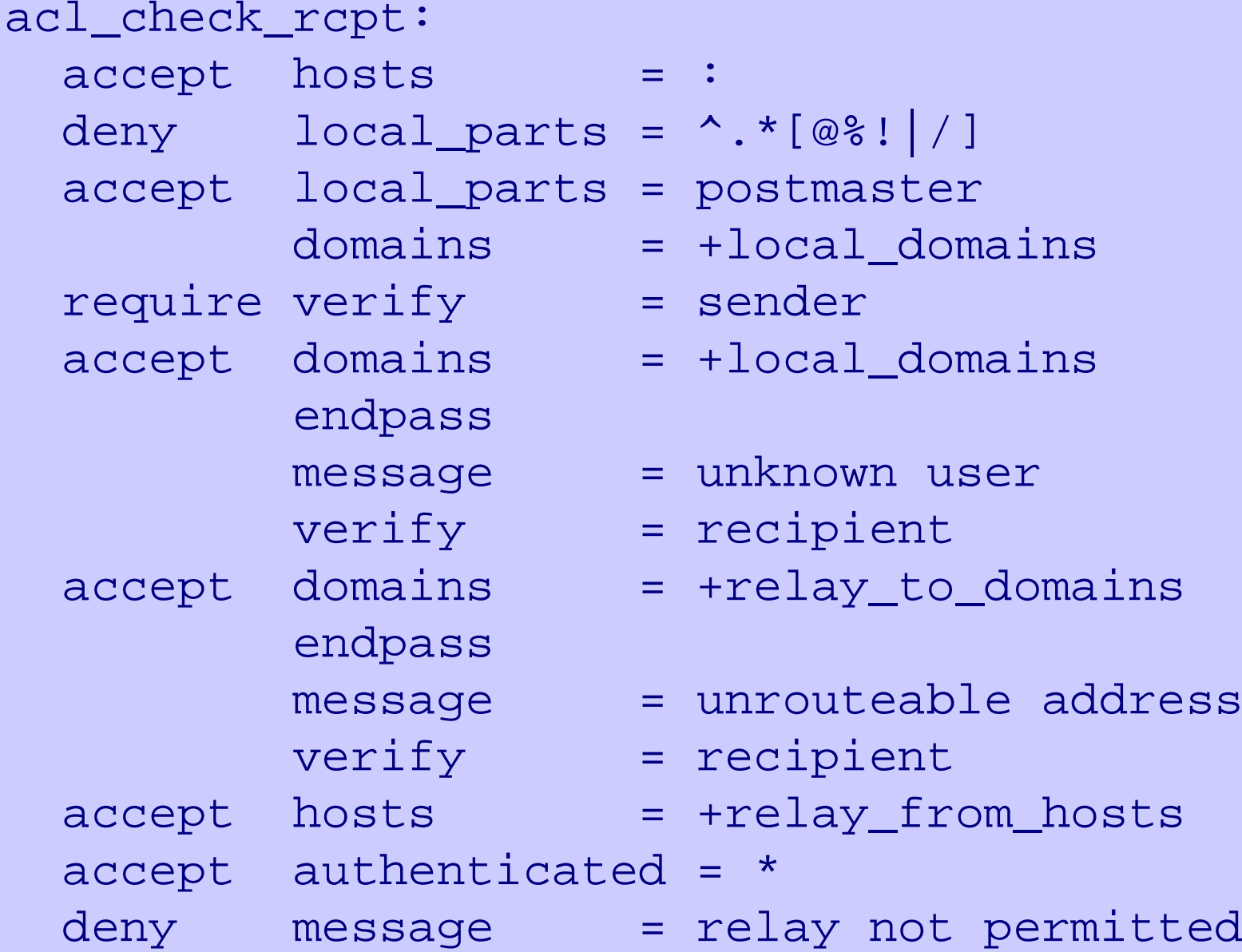

## Good and bad relaying

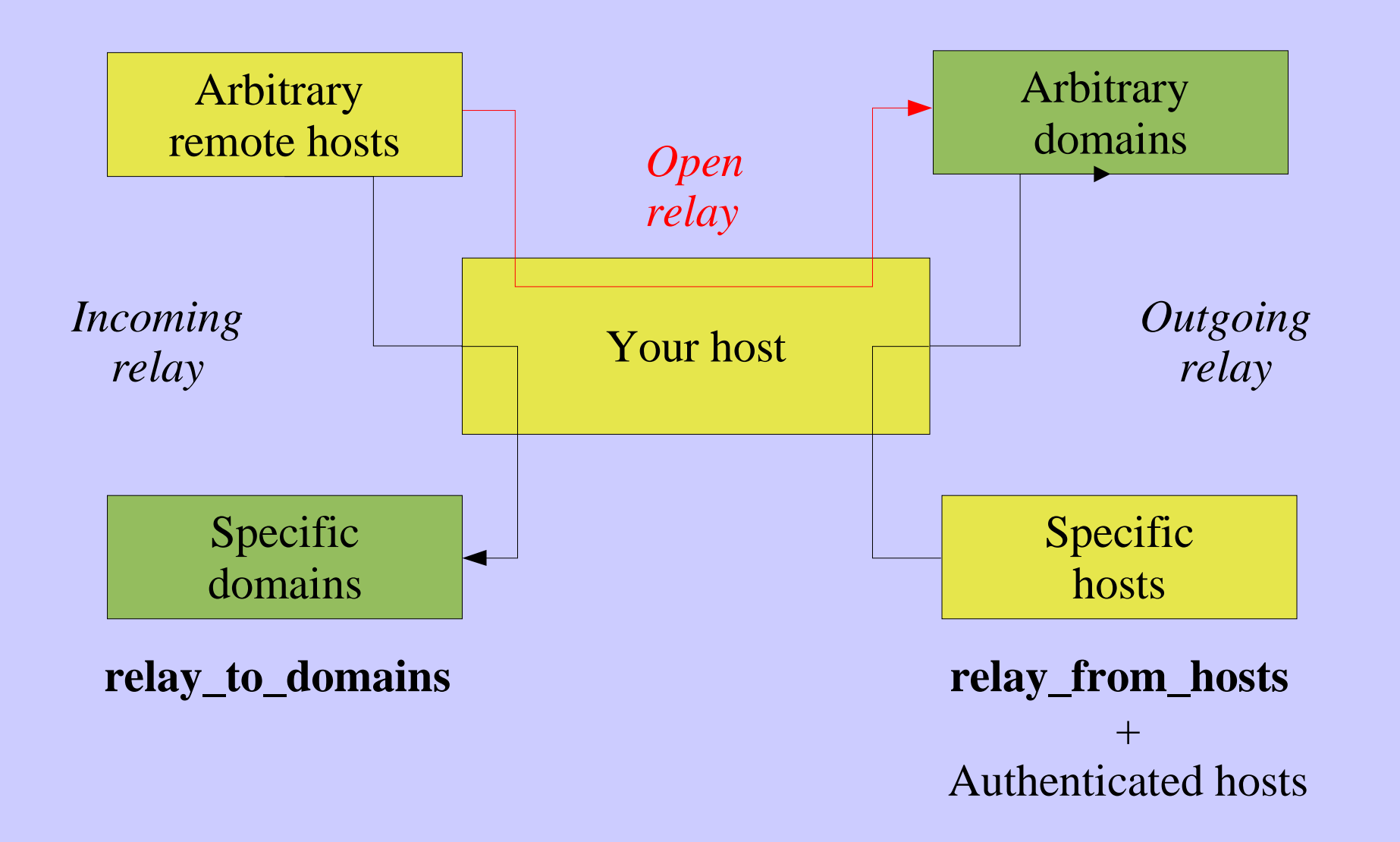

## Message filtering

- Exim supports three kinds of filtering<br>User filter: run while routing ("*forward*<br>System filter: run once per message User filter: run while routing ("*.forward with conditions*") System filter: run once per message Transport filter: external program added to transport
- User and system filters are run for each delivery attempt<br>If delivery is deferred, filters run more than once If delivery is deferred, filters run more than once
- User and system filters use the same syntax<br>System filter has some additional commands (<br>They can be enabled for redirection filters System filter has some additional commands (**fail**, **freeze**) They can be enabled for redirection filters
- Exim also supports a *local\_scan()* function<br>Local C code can inspect a message at the po Local C code can inspect <sup>a</sup> message at the point of arrival

## User filter example

```
# Exim filter
# Don't touch bounces
if error
_
message then finish endif
# Throw away junk
if
  $h_subject: contains "Make money" or
  $sender_address matches \N^\d{8}@\N or
  $message_body contains "this is spam"
then seen finish endif
# Auto-reply
if personal alias ph10@cam.ac.uk then
  mail subject "Re: $h_subject:"
  file $home/auto-reply/message
 log $home/auto-reply/log
  once $home/auto-reply/once
endif
```
## Filter commands

- **deliver** does "true" forwarding (sender does not change)<br>save delivers to a named file<br>nine delivers via a nine to a given command
- save delivers to a named file
- **save** delivers to a named file<br>**pipe** delivers via a pipe to a **pipe** delivers via a pipe to a given command<br>**mail** generates a new mail message<br>**logarite** writes to a log file
- **mail** generates a new mail message<br>**logwrite** writes to a log file
- **logwrite** writes to a log file<br>**deliver** save and nine are
- **deliver, save, and pipe** are significant by default<br>Can be made not significant by **unseen**<br>locurrito happens during filtoring Can be made not significant by **unseen**
- logwrite happens during filtering
- **logwrite** happens during filtering<br>The others are just set up during f<br>The result of **nine** is not available The others are just set up during filtering and happen later<br>The result of **pipe** is not available during filtering The result of **pipe** is not available during filtering
- Sysadmin can lock out a number of filter facilities<br>save, pipe, mail, and logwrite commands<br>existence tests lookups. Perl, readfile, run in expansi **save**, **pipe**, **mail**, and **logwrite** commands existence tests, lookups, Perl, readfile, run in expansions

## The system filter

- Runs once per message, at every delivery start<br>Use **first\_delivery** to detect very first time<br>Can see all recipients in **\$recipients** Use **first \_ delivery** to detect very first time Can see all recipients in **\$recipients**
- Can add to recipients or completely replace recipients<br>Non-significant delivery adds, significant delivery replac<br>Can add header lines that are visible to the routers Non-significant delivery adds, significant delivery replaces
- Can add header lines that are visible to the routers,<br>transports, and user filters<br>Can remove header lines transports, and user filters
- Can remove header lines
- Can remove header lines<br>Can freeze message or be Can freeze message or bounce it<br>Set up by
- 

```
Set up by<br>system<br>system
  system_filter = /etc/exim/sysfilter
  system_filter_file_transport = address_file
  system_filter_pipe_transport = address_pipe
  system_filter_user = exim
```
## Large installations

- 
- Use a local name server with plenty of memory<br>Exim is limited by disc I/O<br>I se fast disc hardware Exim is limited by disc I/O<br>Use fast disc hardware<br>Put hints on RAM disc Use fast disc hardware Put hints on RAM disc Set **split\_spool\_directory** Use multiple directories for user mailboxes
- Avoid linear password files
- Avoid linear password files<br>Use maildir format to allow<br>Plan to expand "sideways"
- Use maildir format to allow parallel deliveries<br>Plan to expand "sideways" with parallel server<br>This also helps add more disc access canacity Plan to expand "sideways" with parallel servers<br>This also helps add more disc access capacity<br>Separate incoming and outgoing mail This also helps add more disc access capacity
- Separate incoming and outgoing mail
- Separate incoming and outgoing mail<br>Keep output queue as short as possibl<br>Lise fallback bosts and/or **\$message** as Keep output queue as short as possible<br>Use fallback hosts and/or \$message\_age Use fallback hosts and/or **\$message\_age** for several levels

# Separating mail functions

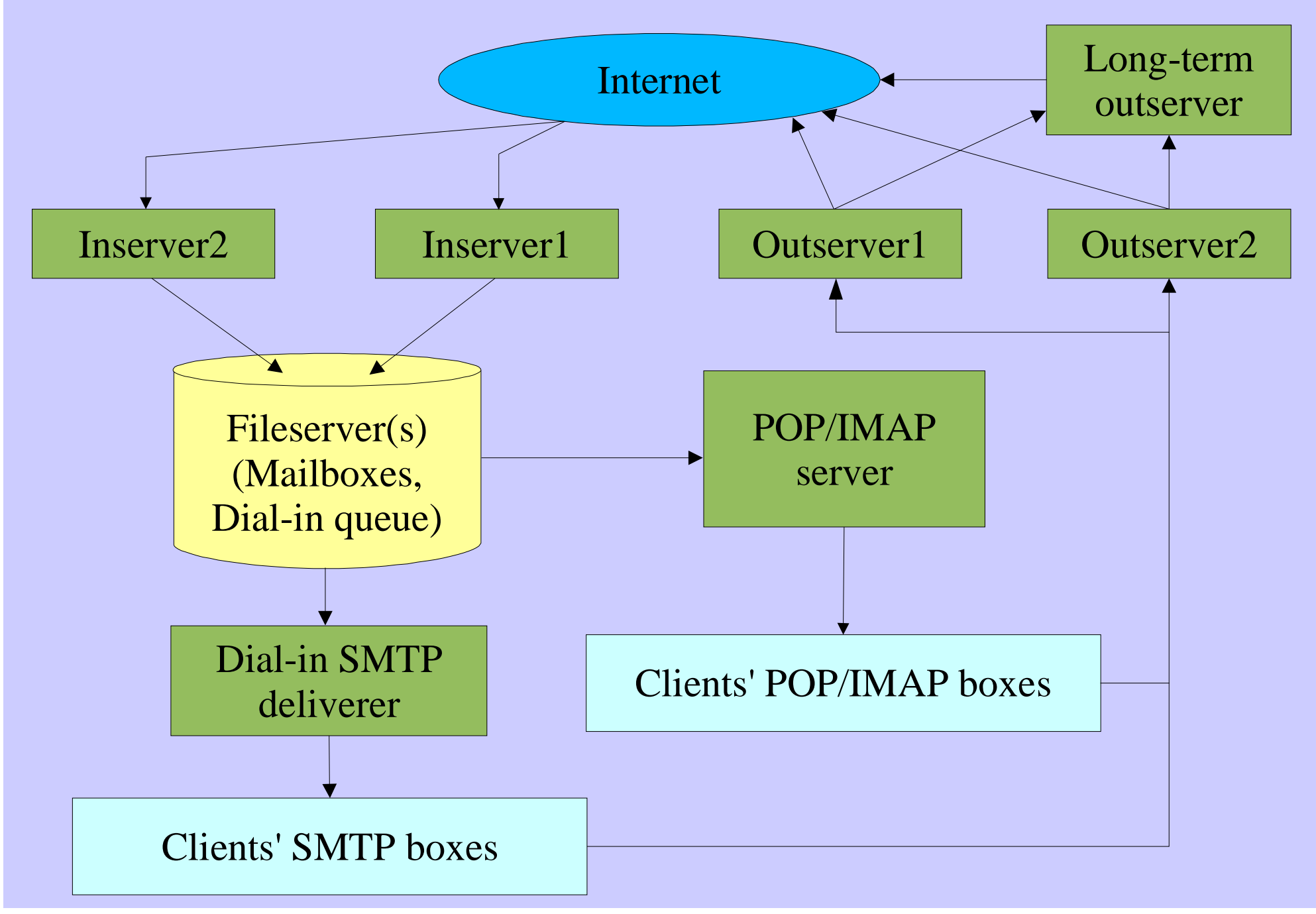